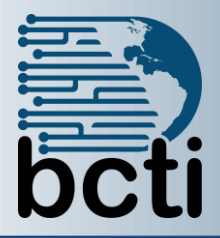

## **Microsoft® SharePoint 2013 Site User**

## **Course Description:**

In this course, you will learn to access, edit, and create content on a Windows SharePoint site.

**Duration:** Instructor-led, group-paced, classroom-delivery learning model with structured hands on activities – 3 1/2 hours (1/2 day)

**Course Objectives:** This course will give you the tools necessary to utilize SharePoint Foundations resources on a typical SharePoint Foundation team site in the course of performing normal business tasks.

## **Upon successful completion of this course, students will be able to:**

- Access and navigate SharePoint content
- Add, upload, modify, search for, and preview documents in document libraries
- Add and modify items in lists, configure list views, and filter and group lists
- Create and manage your profile; tag, share, and follow content on your personal sites; and create and manage a personal blog
- Access, create, save and manage document versions and synchronize data with Microsoft Office applications

**Target Student:** This course is designed for existing Microsoft Windows and Microsoft Office users who are transitioning to a SharePoint environment, who will need to access information and collaborate with team members on a Microsoft SharePoint team site. If you already have experience using SharePoint 2013 lists, libraries and social networking features then this course may be a bit too basic for you. Instead, consider the SharePoint 2013 Site Owner course.

**Prerequisites:** Before taking this course, students should have proficiency in Microsoft® Office products, with expertise in at least one of the applications as well as experience accessing information via a web browser.

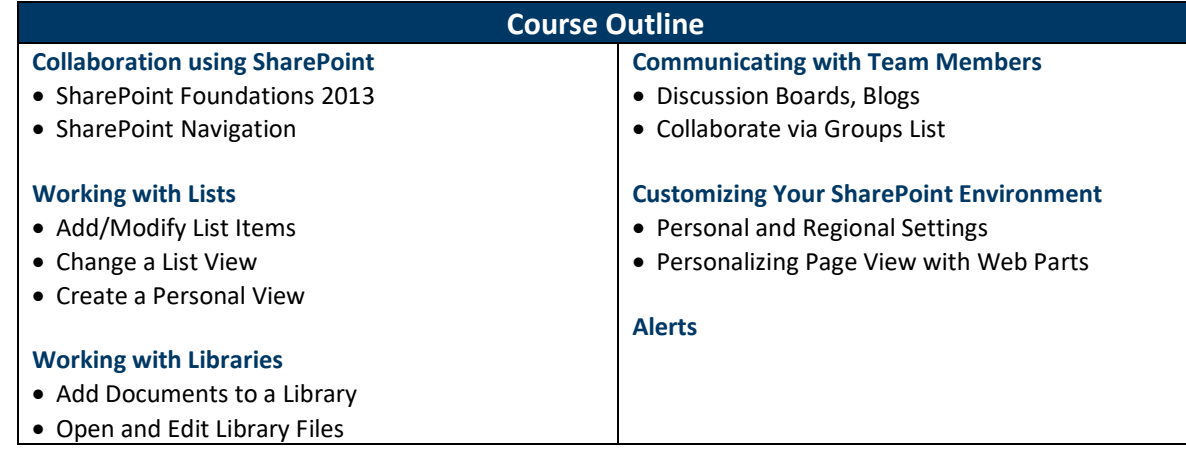